Adobe Photoshop CC 2015 Serial Number Full Torrent [Updated-2022]

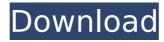

# Adobe Photoshop CC 2015 Free Download [Latest 2022]

Inside Photoshop: Illustrator Like the image editing program Photoshop, Adobe Illustrator is a vector-based image editor that allows users to create raster images for printing and the Web. Illustrator uses a vector, or mathematical, editing system that is much more precise than a raster program like Photoshop. For example, Illustrator can create highly detailed small details. Furthermore, Illustrator provides special effects and can create very high-quality illustrations. Illustrator is used primarily by artists who wish to create raster versions of their vector images. Such artists can combine their vector illustrations with text or photos and export their work as a raster image for use in webpages, advertisements, or print. A limited version of Photoshop and Illustrator that is aimed at web professionals is called Adobe InDesign. It is similar to Microsoft Word, but it is generally used by photographers and designers who create print graphics. Eye Candy Photoshop: Graphics Design Tools Adobe Photoshop can be used to create complex images using the various effects that are found within the program. To create stunning graphics and make your photos look more artistic, you can use the Photoshop's full-blown effects and brushes. Examples of the effects that can be added to a photograph include soft focus, saturation, smudging, and other kinds of illusions that allow you to create images that are not very realistic. There is a selection of brushes that emulate the skills of the Photoshop's original artist. Once you have selected a brush, you can use it to paint an image on an area of the photo. This is a great way of transforming a photo into a novel and artistic graphic. Other Photoshop Effects and Graphics Design Tools Sometimes, the editing of photos needs a more intensive approach, requiring the use of Adobe Photoshop's more advanced tools. Adobe Photoshop Elements lets you perform basic image editing, including image retouching and adjusting color, contrast, and brightness. Adobe Photoshop Lightroom is used by photographers who prefer to take full control of their photo editing. Lightroom allows users to organize their images in a library so that they can find them easily. It enables the user to touch up images and perform basic editing on photos using a variety of filters. It is also used by web designers and other professionals to create very high-quality graphics. Adobe Photoshop Live Photo Edit: An Advance Photo Editor Adobe Photoshop Live Photo Edit is a Photoshop plugin that's been developed

### Adobe Photoshop CC 2015 With License Key

Introduction to Photoshop in Five Seconds This course is the complete visual guide to Adobe Photoshop, covering all of its most common features and best practices. This course will teach you how to edit your pictures, create new stunning images, re-color your pictures using all the color management tools in Photoshop, convert images to different formats, work with Layers and use the Camera RAW plugin. Have you ever wanted to learn Adobe Photoshop by yourself? If you are looking for a way to learn to use and master the popular graphic program, my Complete Guide to Adobe Photoshop tutorial is for you. It is a comprehensive tutorial that will teach you how to use Photoshop to create gorgeous photographs, apply smart post-processing techniques and produce stunning graphic effects. Just like all the best tutorials out there, this guide is written with a single purpose - to teach you how to use and master Photoshop. The guide features the exact training methods that you will use in the future. You will start from the very first lesson to the very last, working your way through all the features. After you work through this guide you will be a master of Photoshop, with all the knowledge, tools and software know how to create stunning images. What's in this course? When you complete this tutorial you will learn all the techniques used in the famous photography studios all over the world. You will learn how to edit and work on high-resolution photographs, create new stunning images, change the color, tone and lighting of your pictures, use all the editing tools in Photoshop, and use all the best color management techniques. What you will learn? Use all the editing tools in Photoshop Import and export different types of images Create your own projects Create pictures with stock photography Use the layers for your graphics Apply image adjustments Convert pictures to different file types Resize photos, crop photos and adjust their aspect ratio Add textures to pictures Create graphic design projects Add drop-shadows and blurred edges Use masks and selection brushes Add your custom text and create logos Create your own brushes Use the Camera RAW plugin Work with the Photoshop web modules Work with Adjustment Layers Create graphic designs using Photoshop effects Work with Smart Objects Add a 3D effect to your images Combine multiple photos into one Create 388ed7b0c7

#### Adobe Photoshop CC 2015 [Mac/Win] (Latest)

| 0000000000000000000 0000000000 00000000 |
|-----------------------------------------|
| 000000000000000000000000000000000000000 |
|                                         |
|                                         |
|                                         |

#### What's New In?

Q: Xcode11 Git: "Select a file" from project window (Cmd # [P]) or from project navigator (Cmd \( \mathbb{H} \) [1]) I use the command line to commit code changes in Git. The problem with this is that the "select a file" window doesn't seem to be working the same as in Xcode 11. By default it is set to the current project, but it also shows the file from within Xcode's project navigator (Cmd # [1] on a Mac). This is extremely annoying if you are working with a team and the same file name (a source code file) occurs in the current project and in your Xcode's project navigator. Is there any way to set the default location for the "select a file" window to be the current project in Git? A: The (now) default location for the "select a file" command in Xcode is the project navigator That's the same logic that's used when choosing a file to delete from the FileManager (Command + Backspace), so I expect you can get the same behavior by choosing a directory to add to the index in the Project Navigator and, once there, using the same logic in the FileManager. I just tried to add a file to the index using the add file button in the Project Navigator (Command + Option + 1), and it automatically set the default selection to the project folder. A-Team (video game) A-Team is a split-screen 2D side-scrolling action game for the Super Nintendo Entertainment System and Game Boy. It was published by Tecmo in North America in 1995. Gameplay As one of the A-Team, players must carry out missions and perform tasks in order to advance to the next level. The game features five difficulty levels, and the object is to become the final member of the A-Team by completing each level to defeat the boss at the end. Reception Next Generation reviewed the SNES version of the game, rating it three stars out of five, and stated that "A-Team is a quick game, sure to amuse the killjoy in everyone, but the action is too mindless and the gameplay too repetitive. This is one that even geeks should avoid." References Category:1994 video games Category:Action video games

Category:Game Boy games

## System Requirements For Adobe Photoshop CC 2015:

Please check the minimum system requirements below before purchasing this product. CPU: 1 GHz or faster processor RAM: 2 GB or more Operating System: Microsoft Windows XP, Vista, 7, 8, or 10 CD/DVD Drive: DVD Drive not included Graphics Card: Intel HD 4000,

https://2c63.com/adobe-photoshop-cc-2015-version-16-keygen-only-download-mac-win/

http://megnuckgu.volasite.com/resources/Photoshop-

CC-2018-Version-19-Keygen--.pdf

https://www.surfcentertarifa.com/adobe-

photoshop-2021-version-22-5-1-free-download-x64-latest/

https://pascanastudio.com/wp-content/uploads/2022/07/fineyua.pdf

http://indiebonusstage.com/photoshop-cc-2019-product-key-

x64-updated-2022/

http://dirkjuan.com/photoshop-2022-nulled-mac-win/

https://outlethotsale.com/wp-

content/uploads/2022/07/Photoshop\_CC\_2019\_crack\_exe\_file\_\_.pdf

https://www.inge-cultura.org/wp-

content/uploads/2022/07/Photoshop CC 2015 version 18.pdf

https://aandeconference.org/wp-content/uploads/2022/07/Adobe Photo

shop 2021 Version 2210 Activation Updated2022.pdf

https://jobdahanday.com/adobe-

photoshop-2021-version-22-1-0-universal-kevgen-for-windows/

https://amirwatches.com/adobe-photoshop-2022-version-23-1-free/

https://wakelet.com/wake/FboVYTAcxHSnC\_uhEOl0i

http://inventnet.net/advert/adobe-photoshop-cs6-crack-full-version-

activation-key-download-x64-latest/

https://sjdistributions.com/adobe-

photoshop-2021-version-22-1-0-keygen-crack-setup-free-3264bit/

https://trello.com/c/FGYABEDr/74-adobe-photoshop-2021-version-223-fr

ee-registration-code-download-for-windows

https://ssmecanics.com/adobe-photoshop-2021-version-22-2-serial-

key-3264bit/

https://www.theblender.it/photoshop-cc-2014-with-registration-code/

https://dornwell.pl/wp-content/uploads/2022/07/naymak.pdf

https://touristquideworld.com/adobe-

photoshop-2021-version-22-4-2-serial-key-activation-free-x64/

https://legoldtaresku.wixsite.com/rivweculpma/post/adobe-

photoshop-2022-version-23-4-1-serial-key

https://comoemagrecerrapidoebem.com/?p=23273

http://curriculocerto.com/?p=19260

http://www.divinejoyyoga.com/2022/07/05/photoshop-2022-version-23-1-keygen-exe-license-key-full-pc-windows/

https://pnda-rdc.com/photoshop-express-crack-activation-code-free-2/http://descargatelo.net/antivirus-seguridad/antivirus-gratis/photoshop-cc-2014-nulled/

http://fixforpc.ru/adobe-photoshop-cc-2014-activation-key-

latest-128313/

https://fabbyhouse.com/2022/07/05/adobe-

photoshop-2022-version-23-2-crack-full-version-free-pc-windows/ https://womss.com/adobe-photoshop-2022-keygenerator-lifetime-activation-code/

https://commongroundva.com/wp-

content/uploads/2022/07/Photoshop\_2022\_Version\_2341.pdf

https://serverug.ru/сми-и-пресса/adobe-photoshop-2021-keygen-crack-serial-key-serial-key-free-download-for-pc/